#### **Link failure on OS without thread local storage**

*2017-10-29 12:46 AM - landry Landry Breuil*

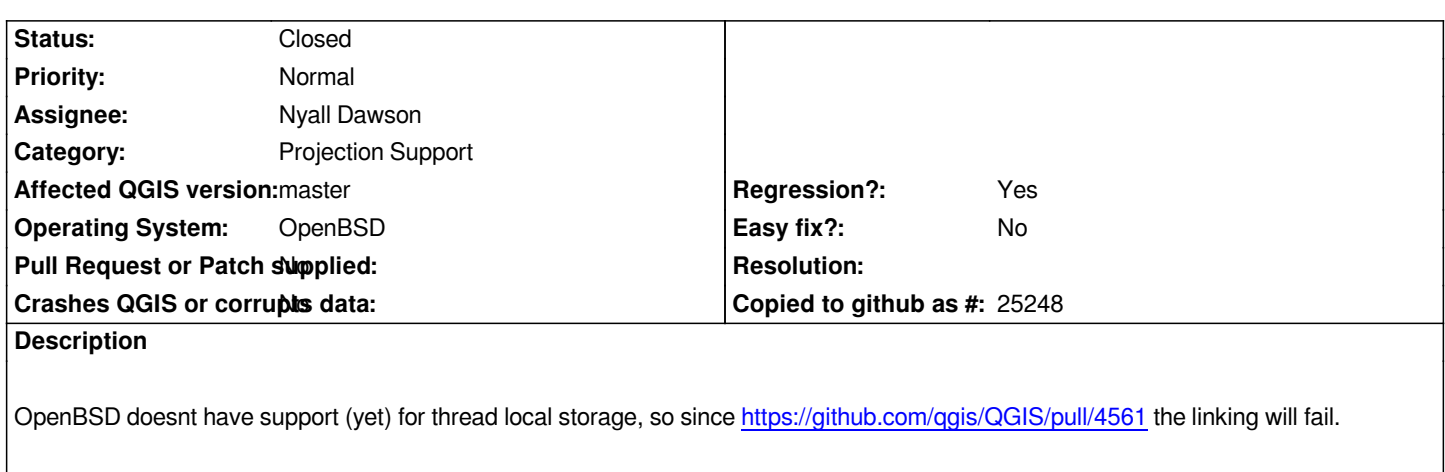

*Is there an alternative to use thread\_local here ?*

## **Associated revisions**

**Revision 265be41d - 2017-11-06 12:20 AM - Nyall Dawson**

*Don't use thread\_local on mingw or OpenBSD builds*

*MingW has broken support for thread\_local, so force disabling it*

*see*

*https://sourceforge.net/p/mingw-w64/bugs/445/*

*https://sourceforge.net/p/mingw-w64/bugs/527/*

*https://gcc.gnu.org/bugzilla/show\_bug.cgi?id=80816*

*[also OpenBSD has no thread\\_local support, see](https://sourceforge.net/p/mingw-w64/bugs/445/) https://issues.qgis.org/issues/17351*

*[So on these platforms we fall back to using QThread](https://gcc.gnu.org/bugzilla/show_bug.cgi?id=80816)Storage.*

*Fixes #17351*

# **History**

## **#1 - 2017-10-29 08:39 AM - Nyall Dawson**

*You may have luck by ifdefing in QThreadStorage for bsd. This is what's used in the 2.18 backport - see commit:af3370d03e7e7502e8a738d99cd99e38df23768d*

# **#2 - 2017-10-29 06:20 PM - landry Landry Breuil**

*I have a bit of a hard time diffing the commits in 2.18 and master for that feature - you mean just replacing thread\_local by QThreadStorage ? ie thread\_local QgsProjContextStore replaced by QThreadStorage< QgsProjContextStore\* > ?*

# **#3 - 2017-10-29 11:58 PM - Nyall Dawson**

*I can't recall if that was the only change required, but I'd start with that and see if it compiles OK and the transform related unit tests pass.*

# **#4 - 2017-10-30 05:38 PM - landry Landry Breuil**

*I probably need a bit more:*

- *static thread\_local QgsProjContextStore mProjContext;*
- *+ static QThreadStorage< QgsProjContextStore\* > mProjContext;*

#### *Yields:*

*src/core/qgscoordinatetransform\_p.cpp:188:139: error: no member named 'get' in 'QThreadStorage<QgsProjContextStore \*>' QMap < uintptr\_t, QPair< projPJ, projPJ > >::const\_iterator it = mProjProjections.constFind( reinterpret\_cast< uintptr\_t>( mProjContext.get() ) );*

*I'll try to look a bit more at the 2.18 code.*

*Edit: hah, seems QThreadStorage needs to wrap the calls into .localData() to access the stored pointer. Right ?*

#### **#5 - 2017-10-30 11:20 PM - landry Landry Breuil**

*Alas, with the following blind patch*

*Index: src/core/qgscoordinatetransform\_p.h --- src/core/qgscoordinatetransform\_p.h.orig +++ src/core/qgscoordinatetransform\_p.h @@ -31,6 +31,7 @@ //*

 *#include <QSharedData> +#include <QThreadStorage> #include "qgscoordinatereferencesystem.h"* 

 *typedef void \*projPJ;*

*@@ -100,7 +101,7 @@ class QgsCoordinateTransformPrivate : public QSharedDa*

- *\* Thread local proj context storage. A new proj context will be created*
- *\* for every thread.*

 *\*/*

- *static thread\_local QgsProjContextStore mProjContext;*
- *+ static QThreadStorage< QgsProjContextStore\* > mProjContext;*

 *QReadWriteLock mProjLock; QMap < uintptr\_t, QPair< projPJ, projPJ > > mProjProjections;*

*Index: src/core/qgscoordinatetransform\_p.cpp*

*--- src/core/qgscoordinatetransform\_p.cpp.orig*

*+++ src/core/qgscoordinatetransform\_p.cpp*

*@@ -29,7 +29,7 @@ extern "C"* 

 */// @cond PRIVATE*

```
-thread_local QgsProjContextStore QgsCoordinateTransformPrivate::mProjContext;
+QThreadStorage< QgsProjContextStore* > QgsCoordinateTransformPrivate::mProjContext;
 QgsProjContextStore::QgsProjContextStore()
 {
@@ -185,7 +185,7 @@ QPair<projPJ, projPJ> QgsCoordinateTransformPrivate::t
 {
  mProjLock.lockForRead();
- QMap < uintptr_t, QPair< projPJ, projPJ > >::const_iterator it = mProjProjections.constFind( reinterpret_cast< uintptr_t>( mProjContext.get() ) );
+ QMap < uintptr_t, QPair< projPJ, projPJ > >::const_iterator it = mProjProjections.constFind( reinterpret_cast< uintptr_t>(
mProjContext.localData()->get() ) );
  if ( it != mProjProjections.constEnd() )
  {
   QPair<projPJ, projPJ> res = it.value();
@@ -196,9 +196,9 @@ QPair<projPJ, projPJ> QgsCoordinateTransformPrivate::t
  // proj projections don't exist yet, so we need to create
  mProjLock.unlock();
  mProjLock.lockForWrite();
- QPair<projPJ, projPJ> res = qMakePair( pj_init_plus_ctx( mProjContext.get(), mSourceProjString.toUtf8() ),
                        - pj_init_plus_ctx( mProjContext.get(), mDestProjString.toUtf8() ) );
- mProjProjections.insert( reinterpret_cast< uintptr_t>( mProjContext.get() ), res );
+ QPair<projPJ, projPJ> res = qMakePair( pj_init_plus_ctx( mProjContext.localData()->get(), mSourceProjString.toUtf8() ),
```
- *+ pj\_init\_plus\_ctx( mProjContext.localData()->get(), mDestProjString.toUtf8() ) );*
- *+ mProjProjections.insert( reinterpret\_cast< uintptr\_t>( mProjContext.localData()->get() ), res ); mProjLock.unlock();*

 *return res;*

*at runtime it blows.*

*#0 QgsProjContextStore::get (this=0x0) at*

*/usr/obj/ports/qgis-2.99pre0/QGIS-a843df8947b3597118ad162eb0c7263469e2f1b2/src/core/qgscoordinatetransform\_p.h:52*

*#1 QgsCoordinateTransformPrivate::threadLocalProjData (this=0x1dc74ecacb80)*

 *at /usr/obj/ports/qgis-2.99pre0/QGIS-a843df8947b3597118ad162eb0c7263469e2f1b2/src/core/qgscoordinatetransform\_p.cpp:199 #2 0x00001dc735cce7cc in QgsCoordinateTransformPrivate::initialize (this=0x1dc74ecacb80)*

 *at /usr/obj/ports/qgis-2.99pre0/QGIS-a843df8947b3597118ad162eb0c7263469e2f1b2/src/core/qgscoordinatetransform\_p.cpp:131 #3 0x00001dc7288c9e53 in QgsMeasureDialog::updateSettings (this=0x1dc7d6613a00)*

 *at /usr/obj/ports/qgis-2.99pre0/QGIS-a843df8947b3597118ad162eb0c7263469e2f1b2/src/app/qgsmeasuredialog.cpp:108 #4 0x00001dc7288d02fc in QgsMeasureTool::updateSettings (this=0x1dc7fe5fd700)*

 *at /usr/obj/ports/qgis-2.99pre0/QGIS-a843df8947b3597118ad162eb0c7263469e2f1b2/src/app/qgsmeasuretool.cpp:163 #5 0x00001dc7246971e4 in QMetaObject::activate(QObject\*, int, int, void\*\*) () from /usr/local/lib/qt5/./libQt5Core.so.2.2*

#### **#6 - 2017-10-30 11:46 PM - Nyall Dawson**

*Does 2.18.13 work ok? Maybe QThreadStorage doesn't work on bsd either...*

# **#7 - 2017-10-31 03:27 AM - Nyall Dawson**

*QPair<projPJ, projPJ> QgsCoordinateTransform::threadLocalProjData() const{ mProjLock.lockForRead(); projCtx pContext = nullptr; if ( mProjContext.hasLocalData() ) pContext = mProjContext.localData()->get(); else { mProjContext.setLocalData( new QgsProjContextStore() ); pContext = mProjContext.localData()->get(); } QMap < uintptr\_t, QPair< projPJ, projPJ > >::const\_iterator it = mProjProjections.constFind( reinterpret\_cast< uintptr\_t>( pContext ) ); ...*  $QPair$ 

 *pj\_init\_plus\_ctx( pContext, mDestProjString.toUtf8() ) );*

 *mProjProjections.insert( reinterpret\_cast< uintptr\_t>( pContext ), res );*

*(untested - may be some other changes required)*

### **#8 - 2017-11-01 07:04 AM - Nyall Dawson**

*PR and discussion at https://github.com/qgis/QGIS/pull/5504*

#### **#9 - 2017-11-01 12:0[8 PM - landry Landry Breuil](https://github.com/qgis/QGIS/pull/5504)**

*Nyall Dawson wrote:*

*Does 2.18.13 work ok? Maybe QThreadStorage doesn't work on bsd either...*

*2.18.13 & 14 work fine on OpenBSD.*

#### **#10 - 2017-11-06 12:45 AM - Nyall Dawson**

*Updated PR at https://github.com/qgis/QGIS/pull/5541*

#### **#11 - 2017-11-07 02:21 AM - Nyall Dawson**

*- % Done chan[ged from 0 to 100](https://github.com/qgis/QGIS/pull/5541)*

*- Status changed from Open to Closed*

*Applied in changeset commit:qgis|265be41d7c1cb0bb9d39aac3285c2c8fb40ffa47.*